# **PORTA27**

## **Display**

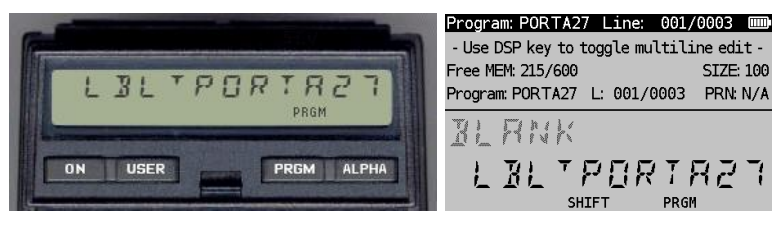

*(HP-41CX, Hewlett Packard 1983 and DM41X, [SwissMicros](https://www.swissmicros.com/) 2020)*

## **Overview<sup>1</sup>**

Program PORTA27 implements an encryption variation by [Giambattista](http://en.wikipedia.org/wiki/Giambattista_della_Porta) della Porta, known as [polyalphabetic](http://en.wikipedia.org/wiki/Polyalphabetic_substitution) cipher, so called bigraphic substitution. [Porta](http://www-history.mcs.st-andrews.ac.uk/Biographies/Porta.html) published De Furtivis Literarum Notis in 1563. This program is written for the HP-41CX as minimisation of the program in chapter 7 of the book: Kryptologie (HP-41 C/CV): Chiffrierung, [Textverschlüsselung,](http://www.amazon.de/gp/product/3528042567?ie=UTF&linkCode=as2&camp=1638&creative=6742&tag=liball-21&creativeASIN=3528042567) Datenschutz, Morsealphabet; Alt, Helmut; Schumny, Harald [Hrsg.], Braunschweig [u.a.]. Vieweg. 1983. [Vieweg-Programm-bibliothek](http://www.amazon.de/gp/product/3528042567?ie=UTF&linkCode=as2&camp=1638&creative=6742&tag=liball-21&creativeASIN=3528042567) Taschenrechner Band 7. ISBN [3-528-04256-7.](http://www.amazon.de/gp/product/3528042567?ie=UTF&linkCode=as2&camp=1638&creative=6742&tag=liball-21&creativeASIN=3528042567)

#### **Formula**

Coding according to Porta is done by looking up the value of two consecutive characters in a table (see Encryption Table). For example the word "PO" can be coded as 420. If a word has an odd number of characters, a space is appended for completion of the Porta coding. The table lookup can be computed by following below algorithms:

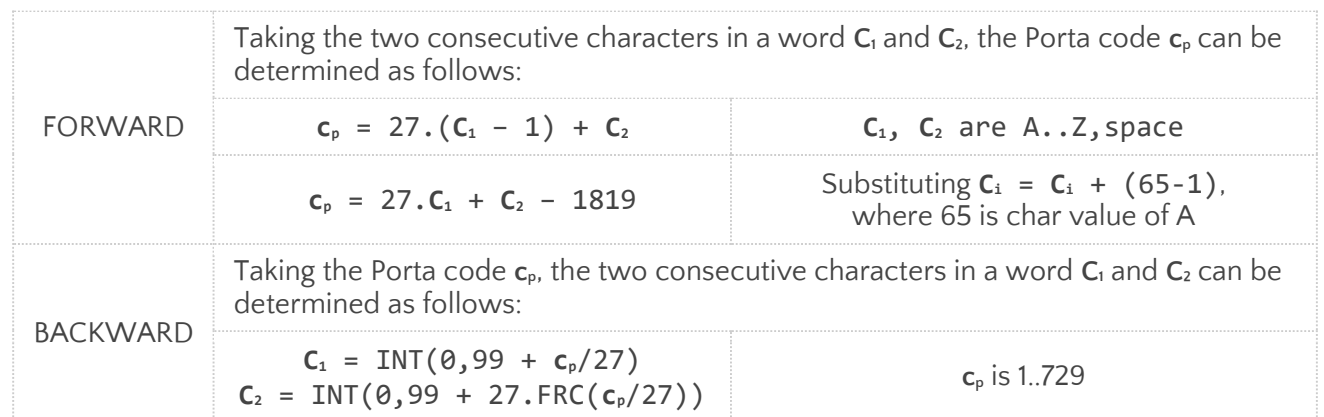

The lookup table shows a base of 27. More bases are possible if more characters need to be encrypted. An example of coding the word HOOXIES is shown in the encryption table which translates the word into a series of  $c_p$  values: 204, 402, 221 and 513.

<sup>1</sup> *This program is copyright and is supplied without representation or warranty of any kind. The author assumes no responsibility and shall have no liability, consequential or otherwise, of any kind arising from the use of this program material or any part thereof*

#### **Encryption Table**

 $\overline{1}$ 

Cross first character in the left column with the second character in the top row. The character sequence is the encrypted code. For example, the word HOOXIES can be coded as follows:

1. "HO", in table is: 204 2. "OX", in table is: 402 3. "IE", in table is: 221 4. "S ", in table is: 513

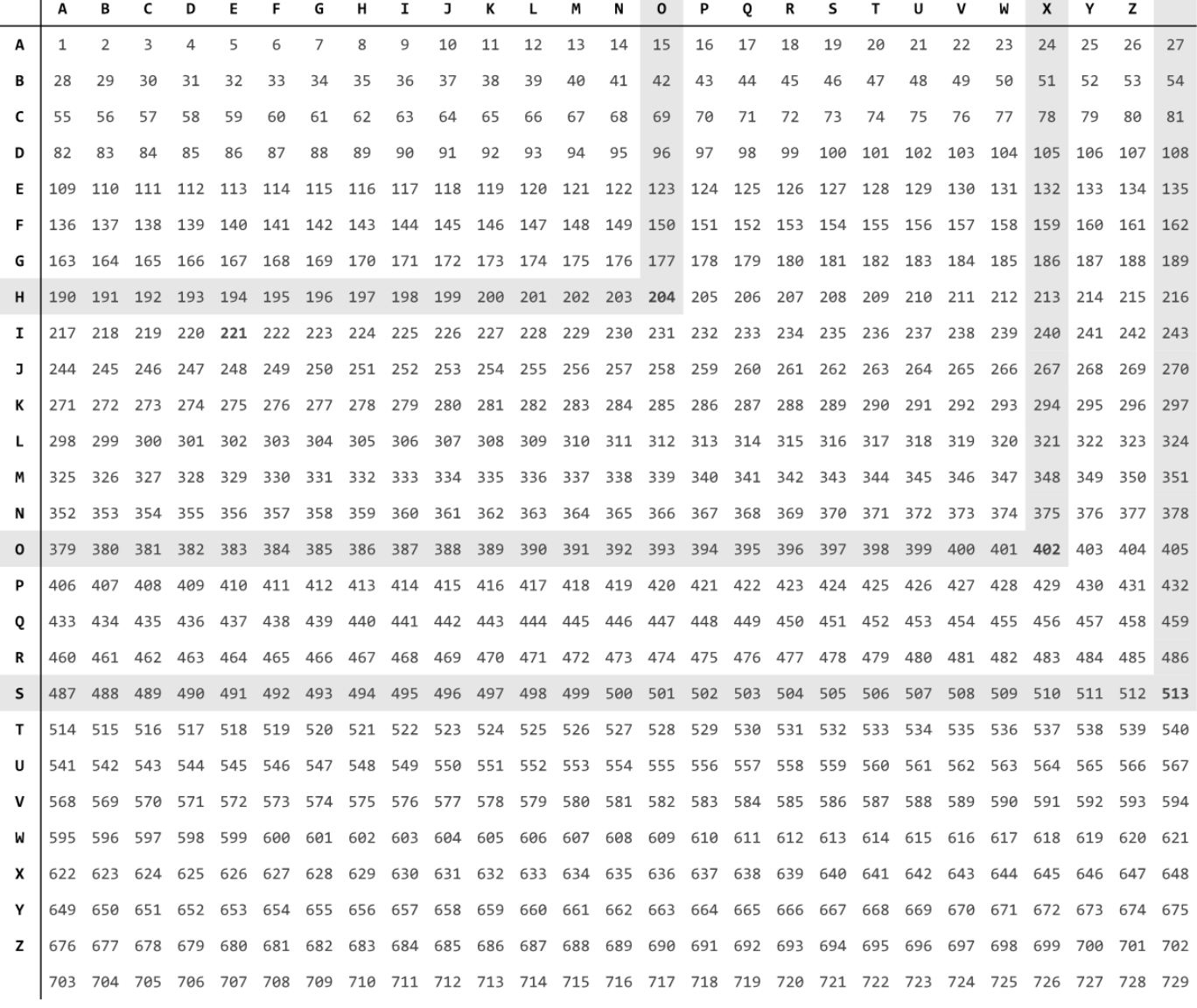

#### **Example (1)**

Please note my default FIX 5 setting in de examples below for the codes.

![](_page_2_Picture_285.jpeg)

## **Example (2)**

Below example decrypts a numerical sequence back to a text.

![](_page_2_Picture_286.jpeg)

### **Program Listing**

P27F makes use of an optimised (forward) algorithm that includes the character values of alphas A..Z (65..90). However, the space value (32) does not fit so nicely in this sequence, the formulae is non-linear. In LBL 02 this is intercepted by checking against 32. If the

ATOX value exceeds 32, it can proceed according to the forward algorithm, otherwise it substitutes the value 91 representing the character value of a space in the optimised (forward) algorithm.

P27B (backward) has to cope with the same non-linear problem of the space. In LBL 03 it checks whether the calculated character value is zero. This happens for character 27 (space) and results in cp/27 getting very close to zero. The program checks whether X=0? and appends a space to the text string, otherwise it converts XTOA (atter first adding 64 to any of the possible values 1..26).

![](_page_3_Picture_415.jpeg)

#### **Registers, Labels and Flags**

![](_page_3_Picture_416.jpeg)

![](_page_3_Picture_417.jpeg)

#### **Downloads**

The RAW/TXT format of the program is available via the website: [PORTA27](https://hooxies.nl/?page_id=42) (in zip file).